# extending compact-diagram to basic smart multi-valued variable diagrams

CPAIOR19

Hélène Verhaeghe<sup>1</sup>, Christophe Lecoutre<sup>2</sup>, Pierre Schaus<sup>1</sup>

5 June 2019

1 ICTEAM, UCLouvain, Place Sainte Barbe 2, 1348 Louvain-la-Neuve, Belgium, *{firstname.lastname}*@*uclouvain.be* 2 CRIL-CNRS UMR 8188, Université d'Artois, F-62307 Lens, France, *lecoutre*@*cril.fr*

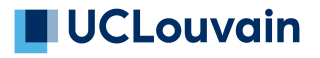

#### the extensional constraint: tables and mdds

# $\Box$ UCLouvain

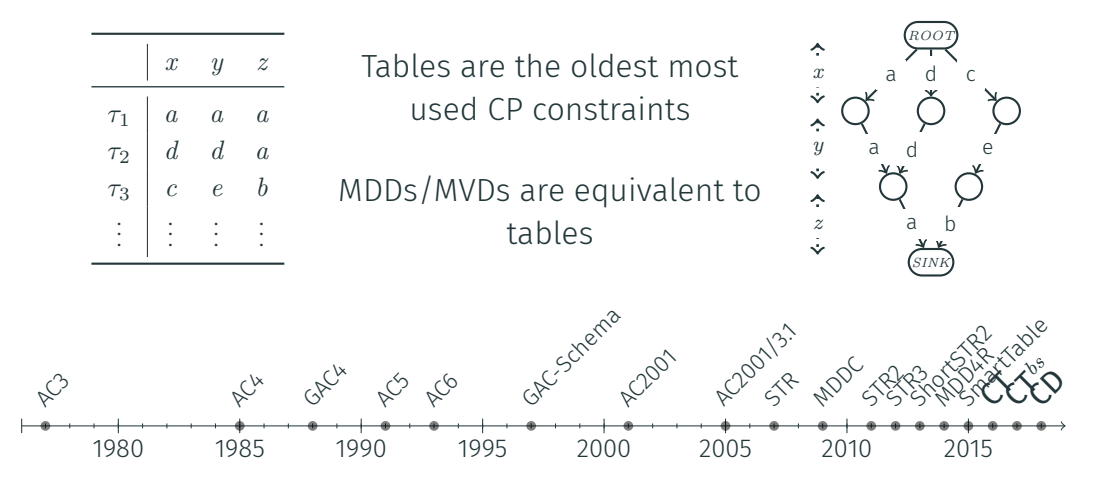

2016 : New Algorithm! Compact-Table [CP2016], based on bitwise operations, completely outperformed existing algorithms

# the basic smart multi-valued variable diagram

mdd and mvd

 $\Box$ UCLouvain

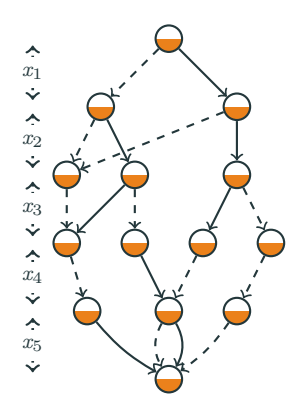

#### Multi-valued Decision Diagram Multi-valued Variable Diagram

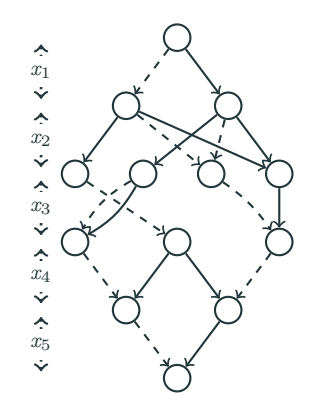

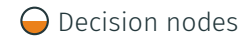

Decision nodes  $\bigcap$  Non-decision nodes

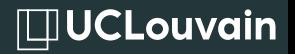

A basic smart MVD

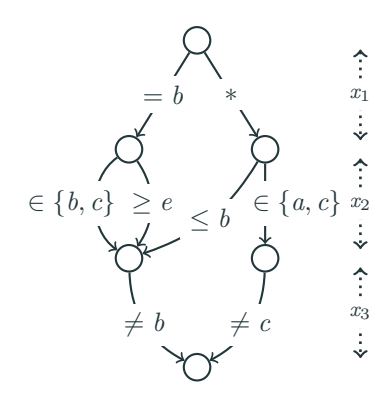

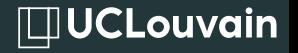

#### A basic smart MVD

#### labeled with Smart Elements representing multiples values a b c d e f

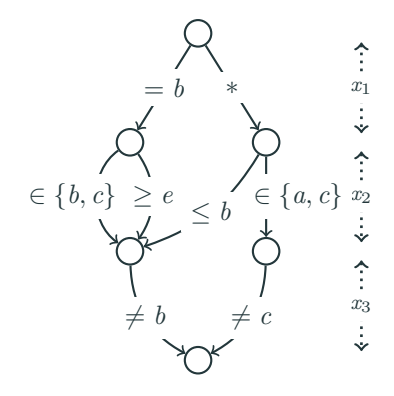

 $\Box$ UCLouvain

A basic smart MVD

labeled with Smart Elements representing multiples values

 $\hat{x}_1$  $= b$ ⇣ *∈ {a, c} ∈ {b, c} ≥ e x*2 *≤ b* Ý  $\hat{x}_3$  $\neq b$   $\neq c$  $\ddot{\div}$  single value: = *e*

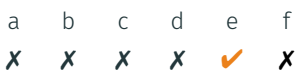

 $\Box$ UCLouvain

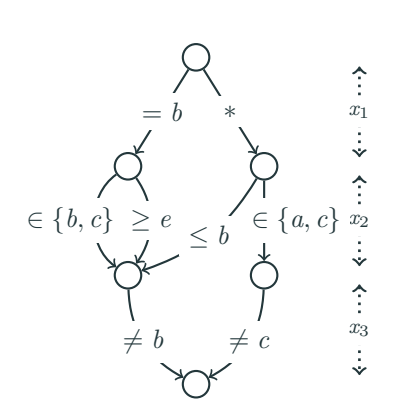

A basic smart MVD

labeled with Smart Elements

single value: = *e*

universal value: *∗*

representing multiples values a b c d e f ✗ ✗ ✗ ✗ ✔ ✗ ✔ ✔ ✔ ✔ ✔ ✔

**IDUCLouvain** 

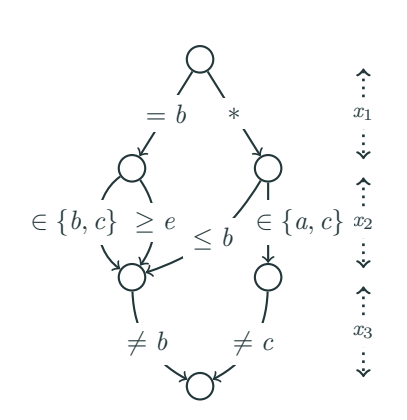

A basic smart MVD

labeled with Smart Elements

single value: = *e*

universal value: *∗*

exclusion:  $\neq e$ 

representing multiples values a b c d e f ✗ ✗ ✗ ✗ ✔ ✗ ✔ ✔ ✔ ✔ ✔ ✔ ✔ ✔ ✔ ✔ ✗ ✔

 $\Box$ UCLouvain

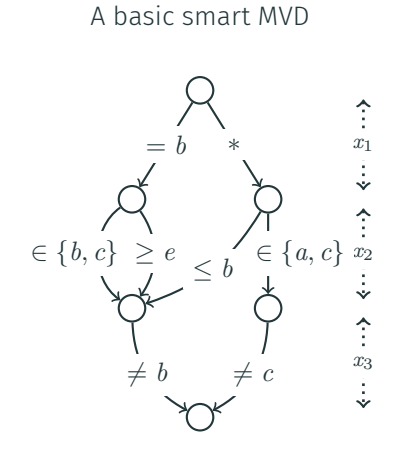

labeled with Smart Elements

single value: = *e*

universal value: *∗*

exclusion:  $\neq e$ 

upper bound:  $\leq c$ 

representing multiples values a b c d e f ✗ ✗ ✗ ✗ ✔ ✗ ✔ ✔ ✔ ✔ ✔ ✔ ✔ ✔ ✔ ✔ ✗ ✔ ✔ ✔ ✔ ✗ ✗ ✗

**IDUCLouvain** 

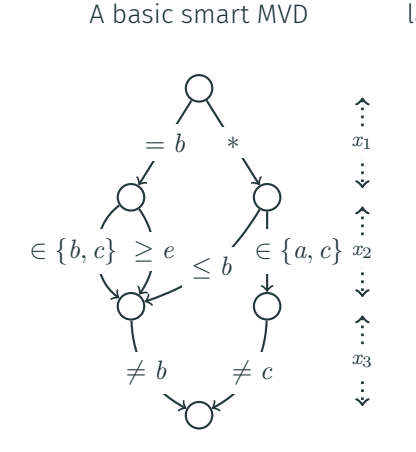

labeled with Smart Elements single value: = *e* universal value: *∗* exclusion:  $\neq e$ upper bound:  $\leq c$ representing multiples values a b c d e ✗ ✗ ✗ ✗ ✔ ✗ ✔ ✔ ✔ ✔ ✔ ✔  $\boldsymbol{X}$ ✔ ✔ ✔ ✗ ✗ ✗

lower bound: *≥ c*

✗ ✗ ✔ ✔ ✔ ✔

 $\Box$ UCLouvain

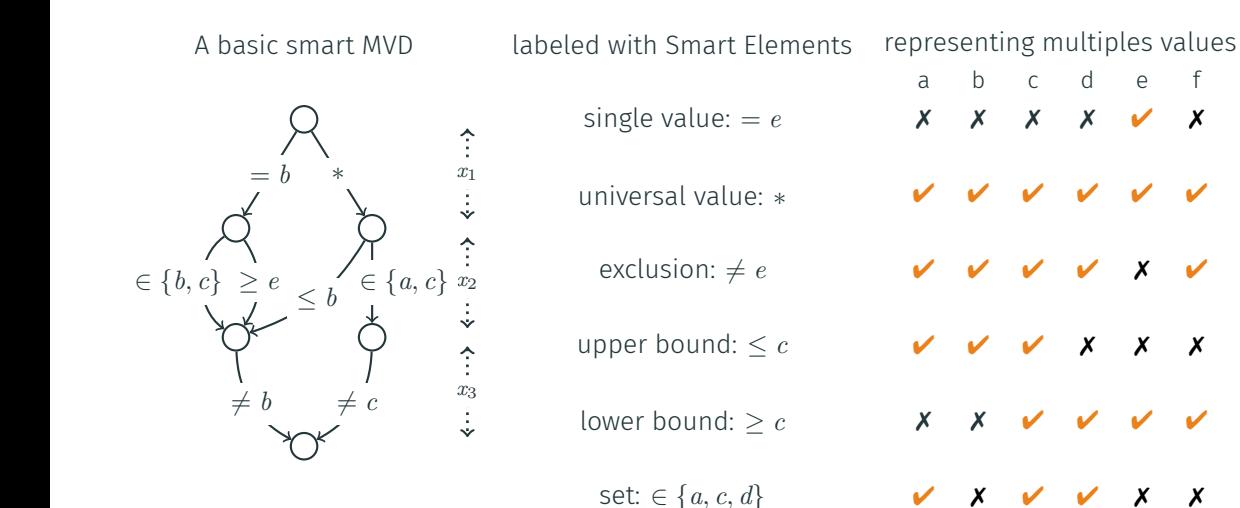

4

# the compact-diagram algorithm, for mvds

#### data structure

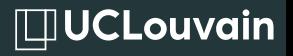

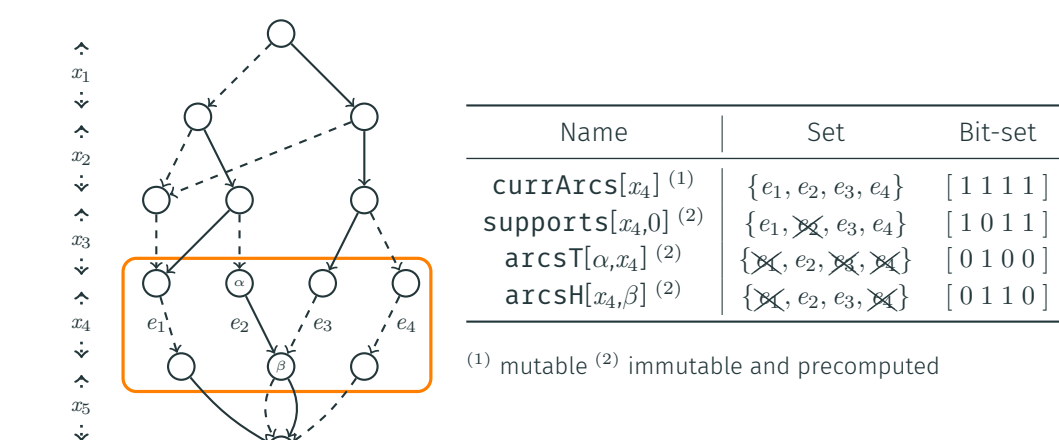

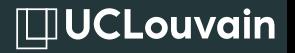

1. Which edges are still valid?

2. Which values are no more supported?

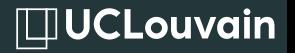

1. Which edges are still valid?

Update phase

2. Which values are no more supported?

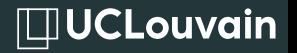

1. Which edges are still valid?

Update phase

2. Which values are no more supported?

Propagation phase

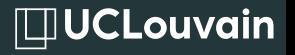

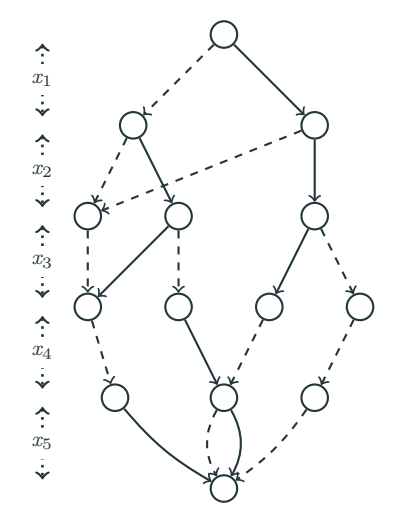

- currArcs [ *x* 1 ]  $[11]$
- currArcs [ *x*2 ] [ 1 1 1 1 ]
- currArcs [ *x*3 ] [ 1 1 1 1 1 ]
- currArcs [ *x*4 ]  $[1111]$
- currArcs [ *x*5 ]  $[1111]$

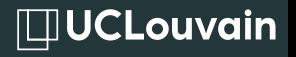

Direct removal

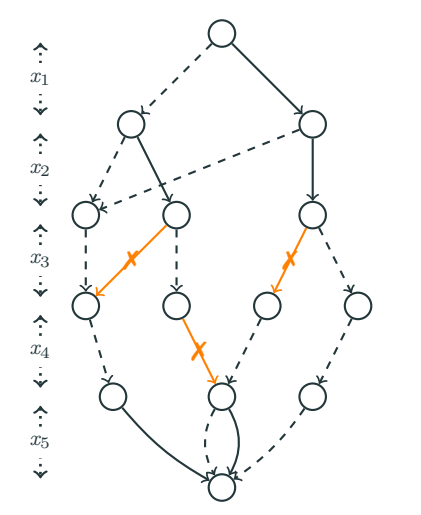

currArcs [ *x* 1 ]  $[11]$ 

currArcs [ *x*2 ] [ 1 1 1 1 ]

currArcs [ *x*3 ] [ 1 1 1 1 1 ]

currArcs [ *x*4 ]  $[1111]$ 

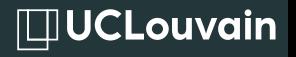

Direct removal

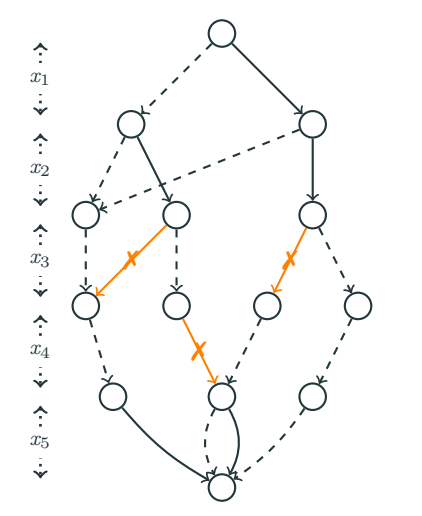

currArcs [ *x* 1 ]  $[11]$ 

currArcs [ *x*2 ] [ 1 1 1 1 ]

currArcs [ *x*3 ]  $[10101]$ 

currArcs [ *x*4 ]  $[1011]$ 

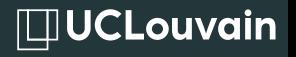

Top down

currArcs [ *x*3 ] [ 1 0 1 0 1 ] currArcs [ *x*4 ]  $[1 0 1 1]$ 

currArcs [ *x* 1 ]  $[11]$ 

currArcs [ *x*2 ] [ 1 1 1 1 ]

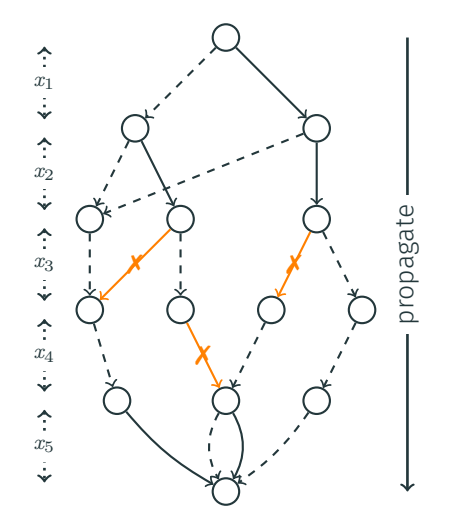

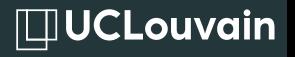

Top down

[ 1 1 1 1 ] currArcs [ *x*3 ] [ 1 0 1 0 1 ] currArcs [ *x*4 ]  $[1 0 1 1]$ currArcs [ *x*5 ]

currArcs [ *x* 1 ]  $[11]$ 

currArcs [ *x*2 ]

 $[1111]$ 

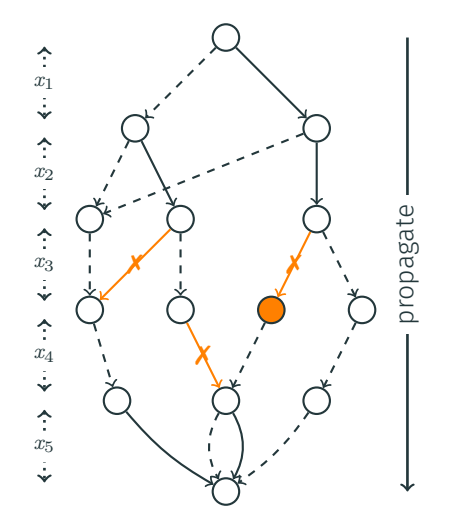

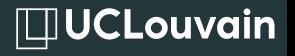

Top down

currArcs [ *x*3 ] [ 1 0 1 0 1 ] currArcs [ *x*4 ]  $[1 0 1 1]$ 

currArcs [ *x* 1 ]  $[11]$ 

currArcs [ *x*2 ] [ 1 1 1 1 ]

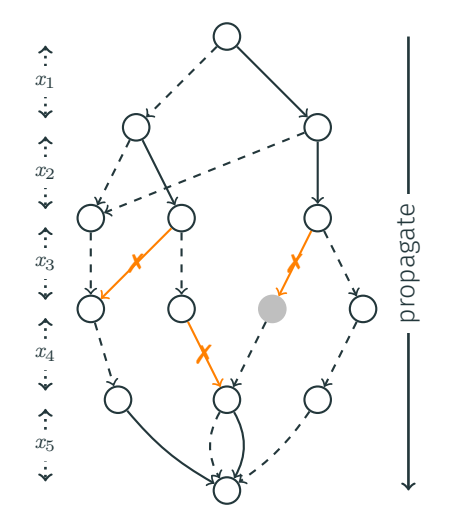

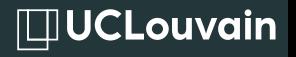

Top down

currArcs [ *x*3 ] [ 1 0 1 0 1 ] currArcs [ *x*4 ]  $[1001]$ currArcs [ *x*5 ]

currArcs [ *x* 1 ]  $[11]$ 

currArcs [ *x*2 ] [ 1 1 1 1 ]

 $[1111]$ 

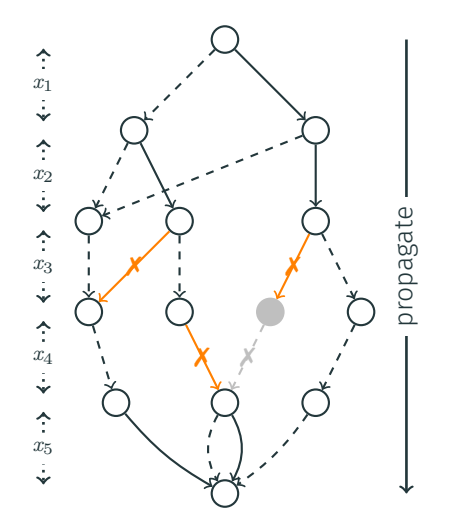

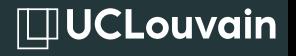

Top down

currArcs [ *x*3 ] [ 1 0 1 0 1 ] currArcs [ *x*4 ] [ 1 0 0 1 ]

currArcs [ *x* 1 ]  $[11]$ 

currArcs [ *x*2 ] [ 1 1 1 1 ]

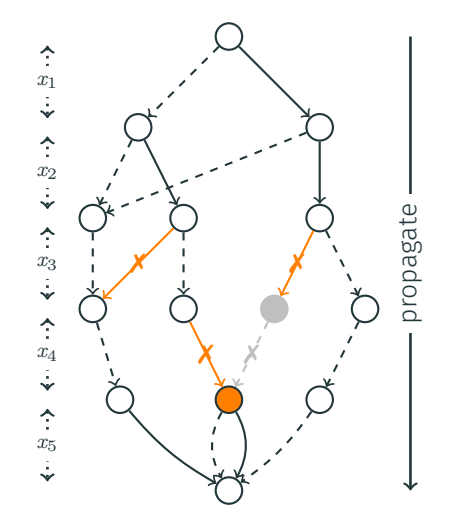

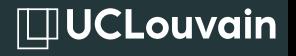

Top down

currArcs [ *x*3 ] [ 1 0 1 0 1 ]

currArcs [ *x* 1 ]  $[11]$ 

currArcs [ *x*2 ] [ 1 1 1 1 ]

currArcs [ *x*4 ] [ 1 0 0 1 ]

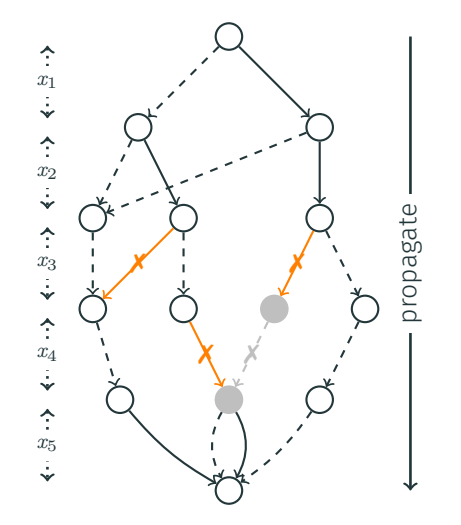

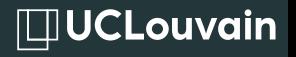

Top down

currArcs [ *x*3 ] [ 1 0 1 0 1 ] currArcs [ *x*4 ]

currArcs [ *x* 1 ]  $[11]$ 

currArcs [ *x*2 ] [ 1 1 1 1 ]

[ 1 0 0 1 ]

currArcs [ *x*5 ]  $[1001]$ 

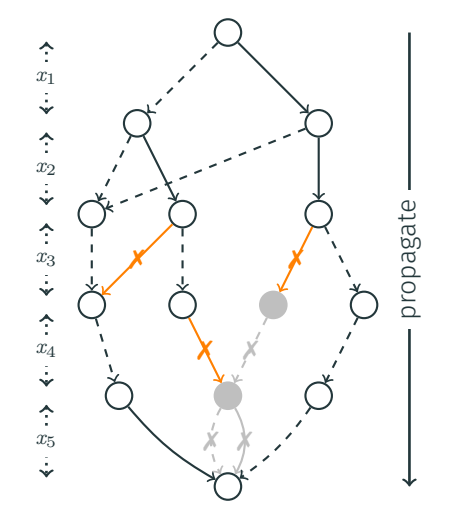

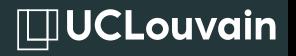

Bottom up

currArcs [ *x* 1 ]  $[11]$ 

currArcs [ *x*2 ] [ 1 1 1 1 ]

currArcs[x<sub>3</sub>] [ 1 0 1 0 1 ]

currArcs [ *x*4 ] [ 1 0 0 1 ]

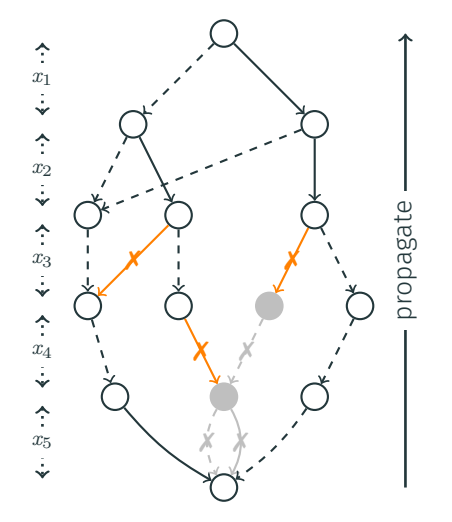

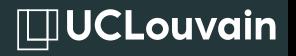

Bottom up

currArcs [ *x* 1 ]  $[11]$ 

currArcs [ *x*2 ] [ 1 1 1 1 ]

currArcs[x<sub>3</sub>] [ 1 0 1 0 1 ]

currArcs [ *x*4 ] [ 1 0 0 1 ]

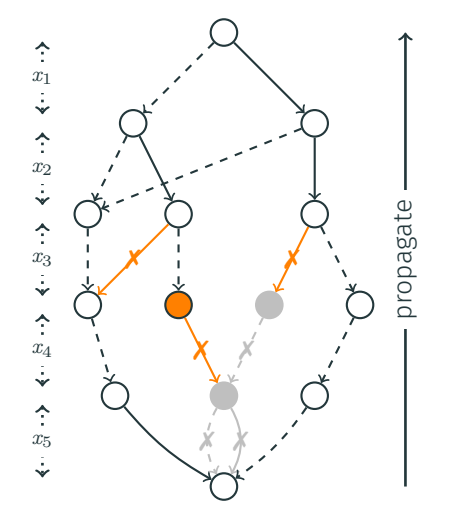

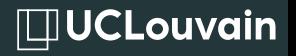

Bottom up

currArcs [ *x* 1 ]  $[11]$ 

currArcs [ *x*2 ] [ 1 1 1 1 ]

currArcs[x<sub>3</sub>] [ 1 0 1 0 1 ]

currArcs [ *x*4 ] [ 1 0 0 1 ]

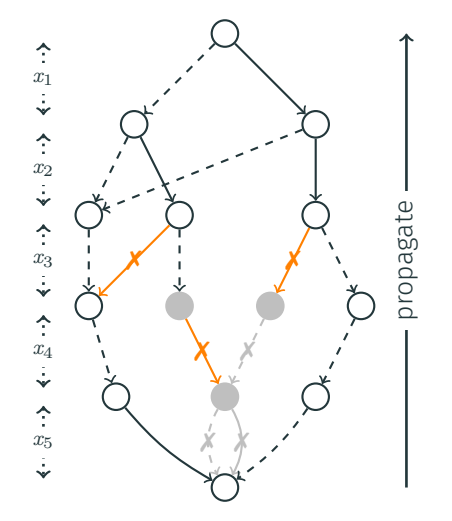

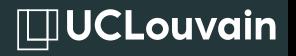

Bottom up

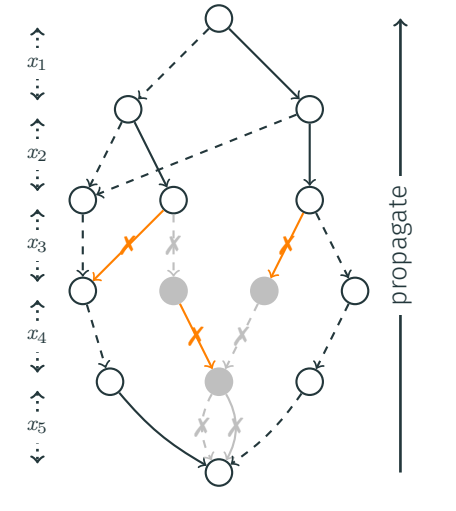

currArcs[x<sub>3</sub>]  $[10001]$ currArcs [ *x*4 ] [ 1 0 0 1 ]

currArcs [ *x* 1 ]  $[11]$ 

currArcs [ *x*2 ] [ 1 1 1 1 ]

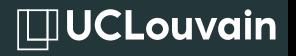

Bottom up

currArcs [ *x* 1 ]  $[11]$ 

currArcs [ *x*2 ] [ 1 1 1 1 ]

currArcs[x<sub>3</sub>] [ 1 0 0 0 1 ]

currArcs [ *x*4 ] [ 1 0 0 1 ]

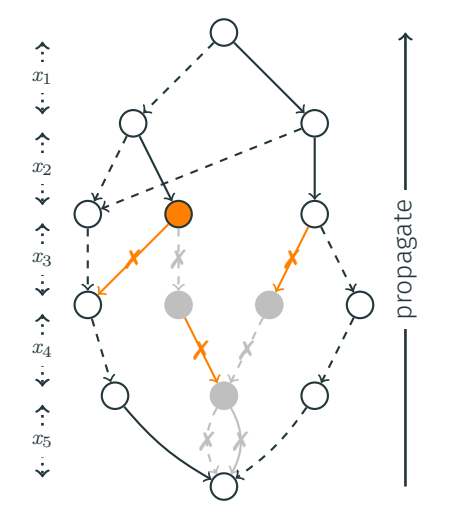

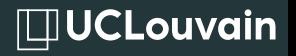

Bottom up

currArcs [ *x* 1 ]  $[11]$ 

currArcs [ *x*2 ] [ 1 1 1 1 ]

currArcs [ *x*3 ] [ 1 0 0 0 1 ]

currArcs [ *x*4 ] [ 1 0 0 1 ]

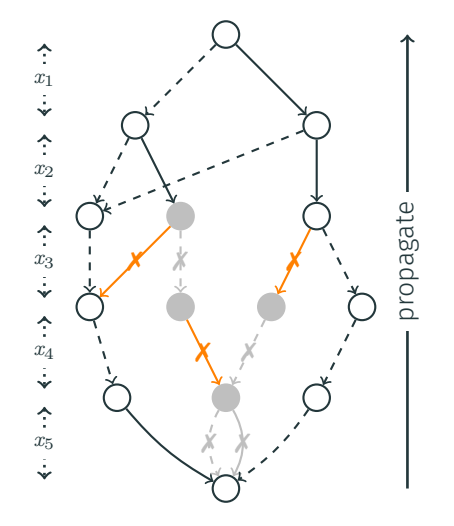

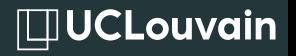

Bottom up

currArcs [ *x* 1 ]  $[11]$ 

currArcs [ *x*2 ]  $[1011]$ 

currArcs [ *x*3 ] [ 1 0 0 0 1 ]

currArcs [ *x*4 ] [ 1 0 0 1 ]

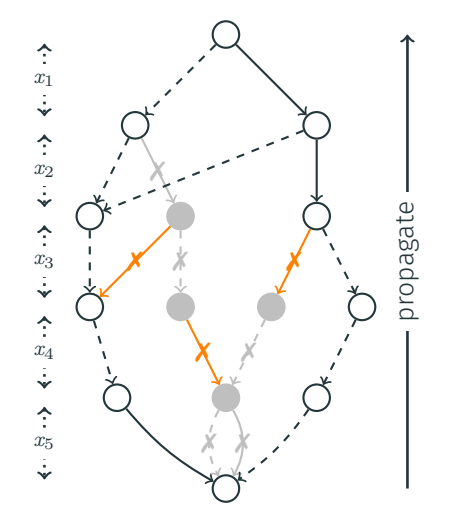

#### compact-diagram: filtering

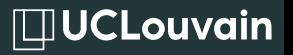

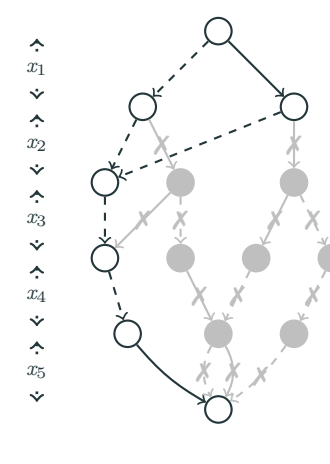

$$
\Delta_{x_2} = \{1\}
$$

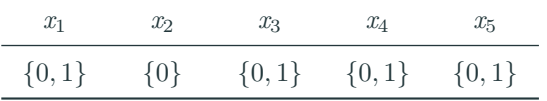

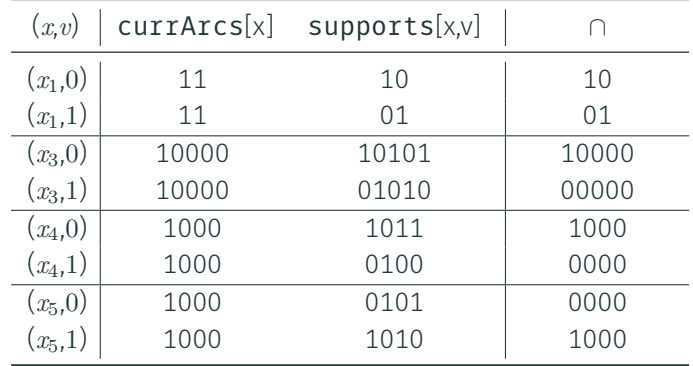

#### compact-diagram: filtering

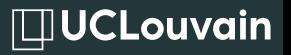

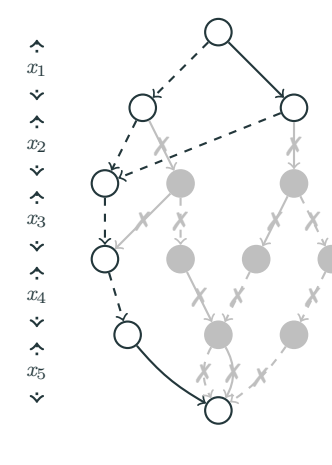

$$
\Delta_{x_2} = \{1\}
$$

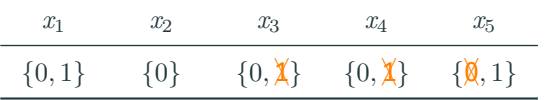

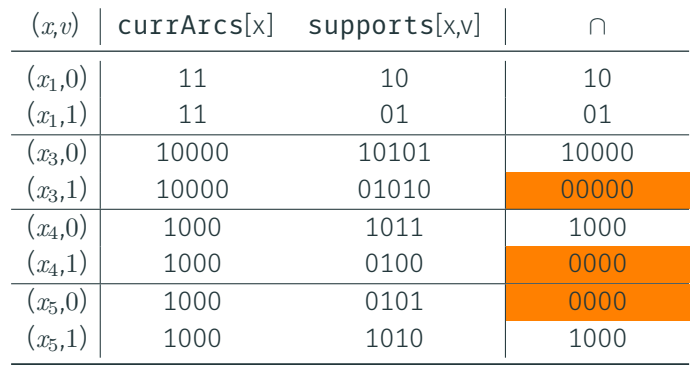

# the compact-diagram*bs* algorithm, for bs-mvds

#### Algorithm: Direct removal part of the update

```
if layer without ∈ then
   if |∆(x)| < |dom(x)| then
       Incremental update (=, ̸=, ∗);
       Lower bound update (≤);
      Upper bound update (≥);
   else
      Reset update (=, ̸=, ∗, ≤, ≥, ∈);
else
  Reset update (=, ̸=, ∗, ≤, ≥, ∈);
```
 $\Box$ UCLouvain

# reset update (=, *̸*=, *∗*, *≤*, *≥*, *∈*)

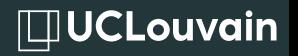

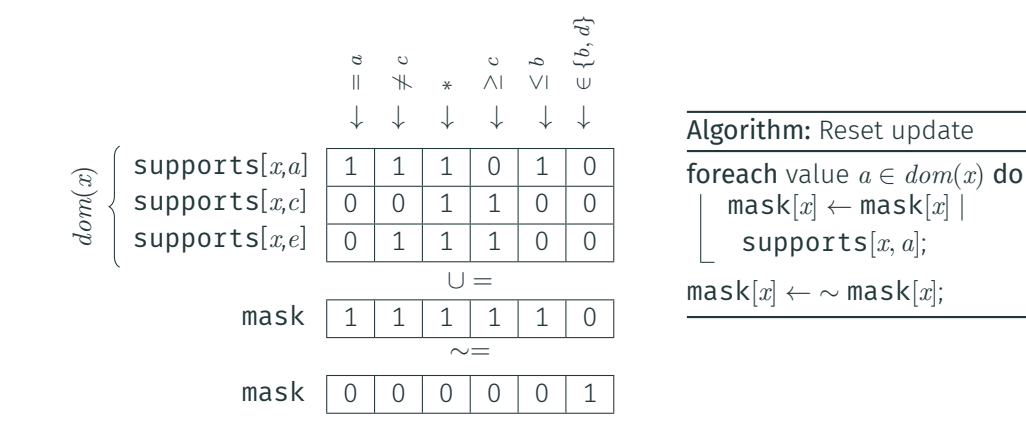

A bit of supports[*x*,*a*] is set to 1 if the label allows *a*.

# incremental update (=, *̸*=, *∗*)

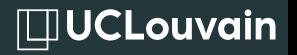

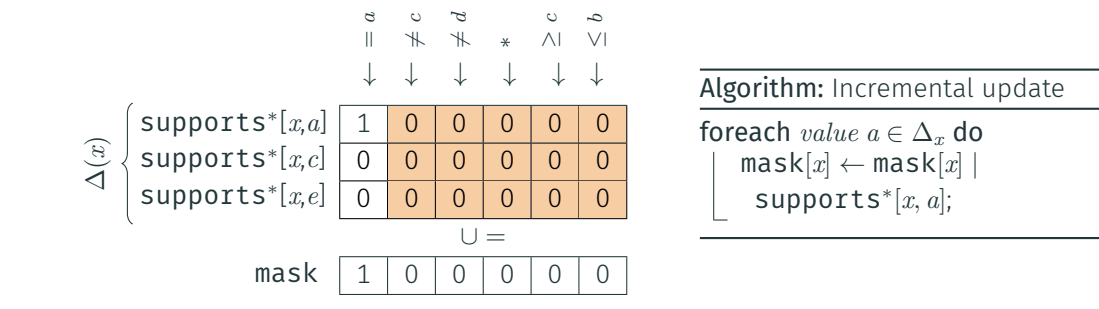

A bit of supports*<sup>∗</sup>* [*x*,*a*] is set to 1 if the label allows only *a*.

# lower and upper bound updates (*≤*, *≥*)

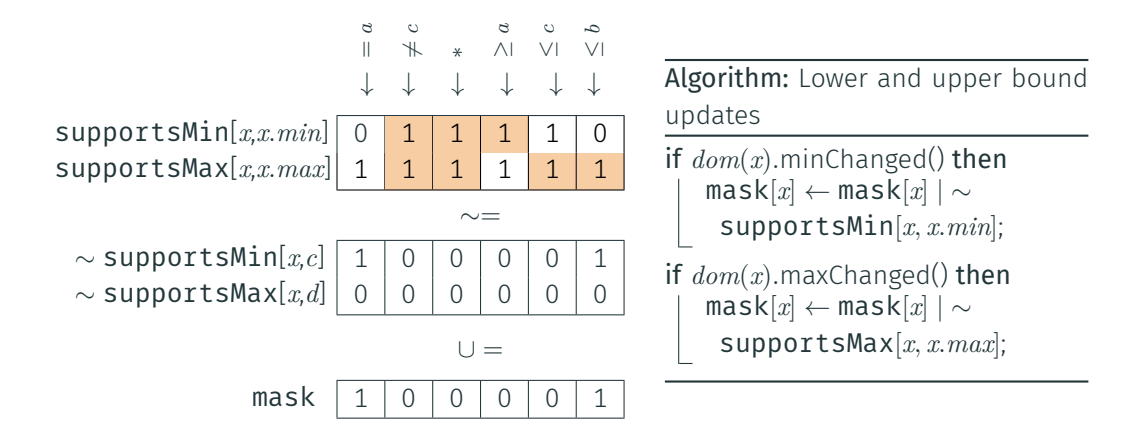

A bit of supportsMin $[x,a]$  is set to 1 if the label allows at least a value  $\ge a$ . A bit of supportsMax $[x, a]$  is set to 1 if the label allows at least a value  $\leq a$ .

 $\Box$ UCLouvain

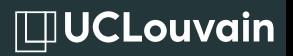

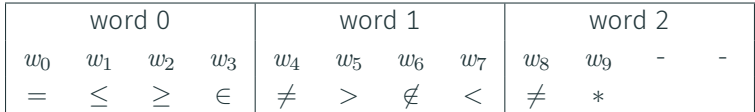

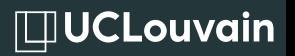

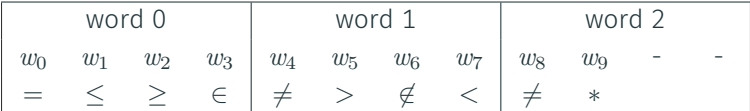

#### *⇓*

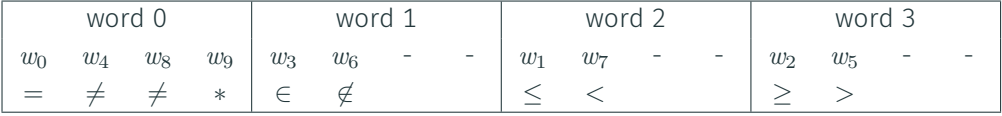

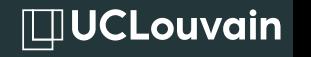

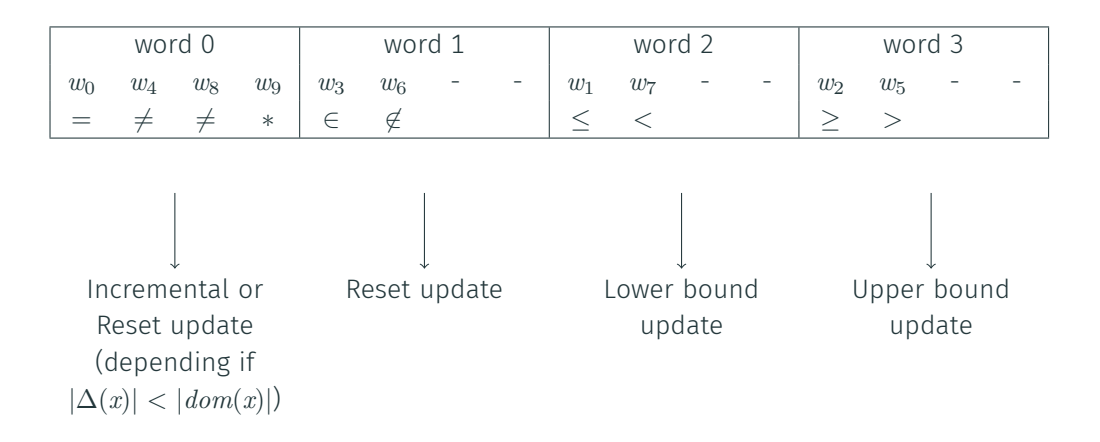

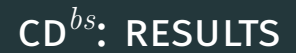

### table *→* mvd *→* bs-mvd

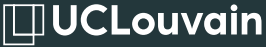

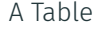

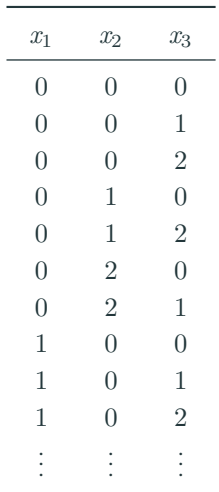

### table *→* mvd *→* bs-mvd

 $\Box$ UCLouvain

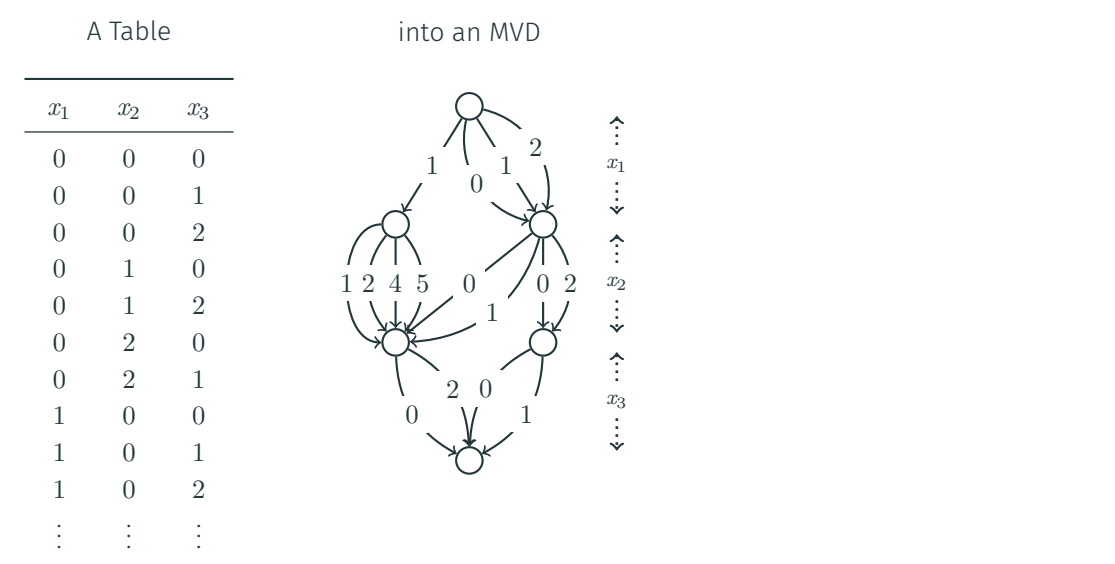

table *→* mvd *→* bs-mvd

# $\Box$ UCLouvain

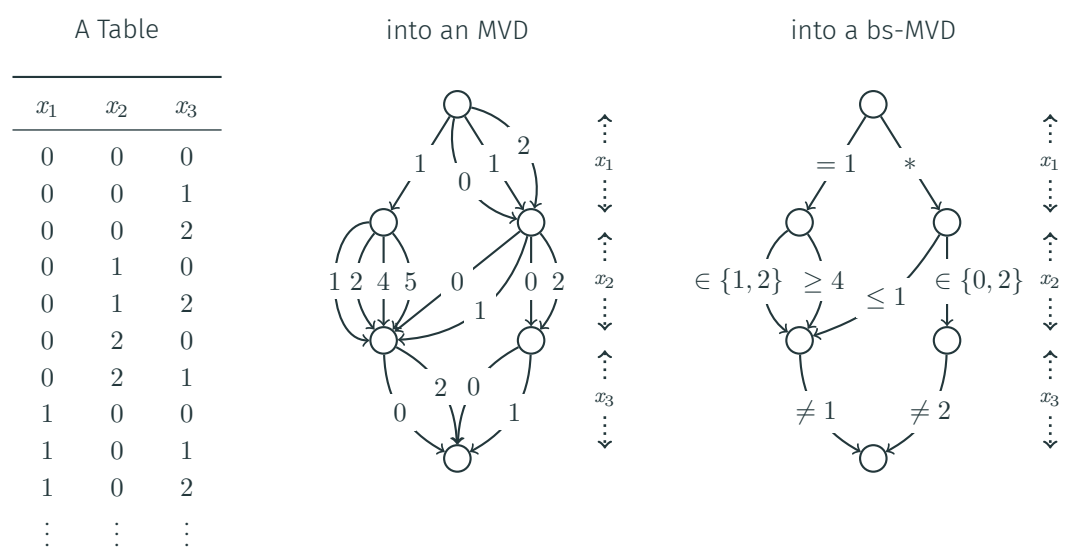

### table *→* bs-table *→* bs-mvd

 $\Box$ UCLouvain

A Table

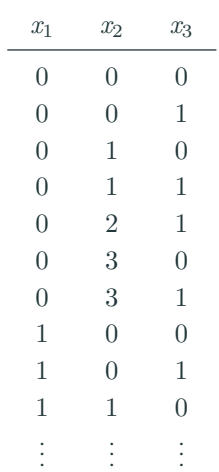

#### table *→* bs-table *→* bs-mvd

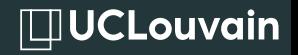

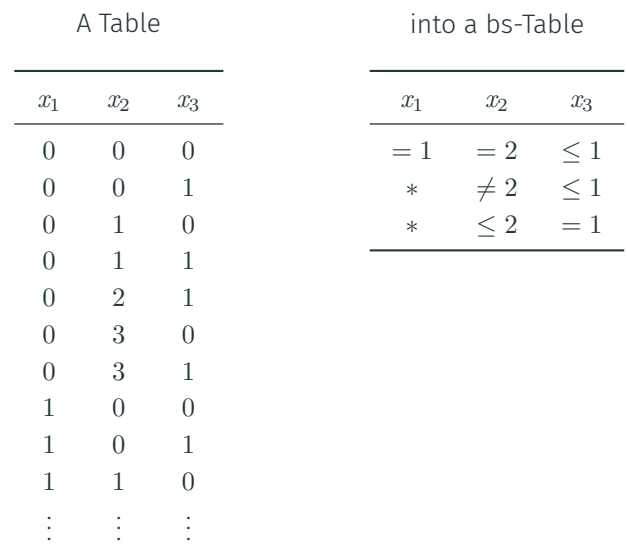

#### table *→* bs-table *→* bs-mvd

# $\Box$ UCLouvain

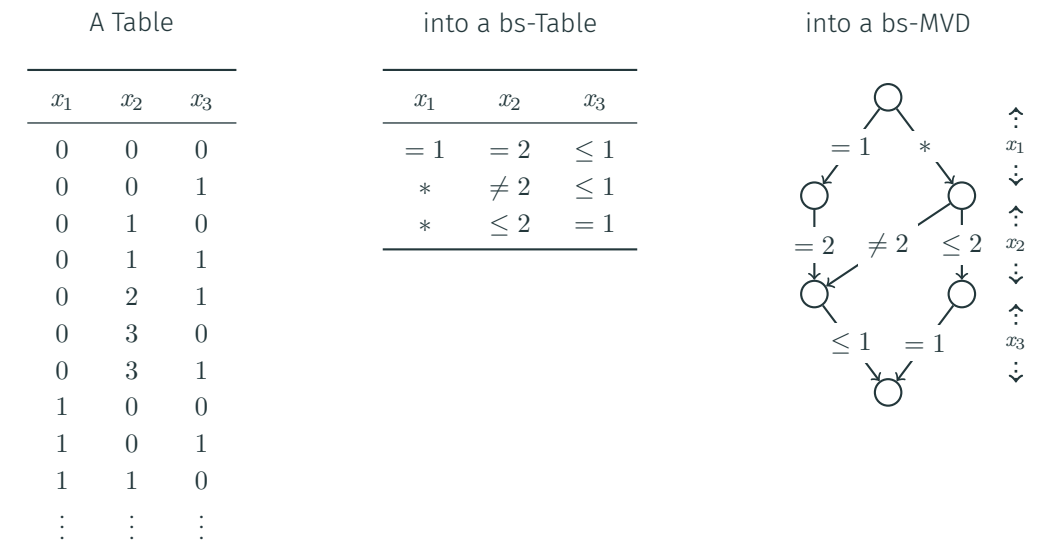

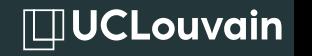

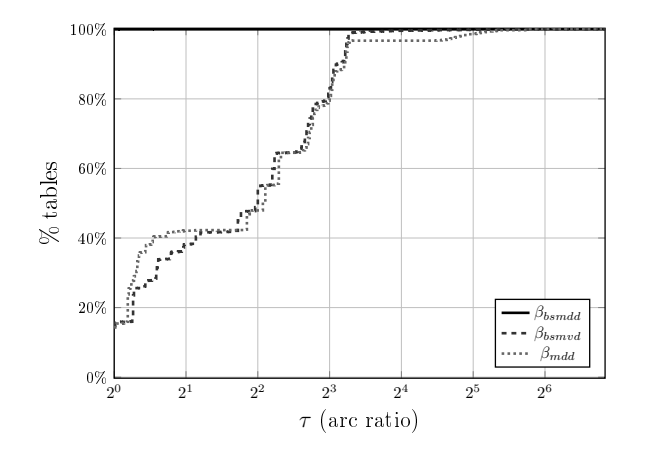

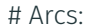

 $\Box$ UCLouvain

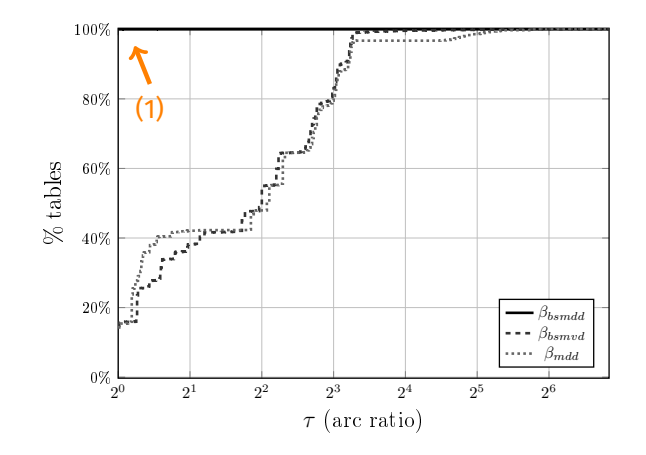

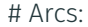

(1) bs-MDDs always less arcs

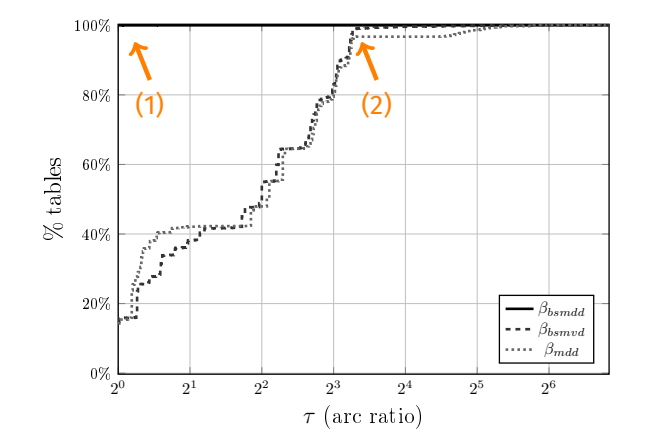

#### # Arcs:

- (1) bs-MDDs always less arcs
- (2) bs-MDDs up to 10 times less arcs

 $\Box$ UCLouvain

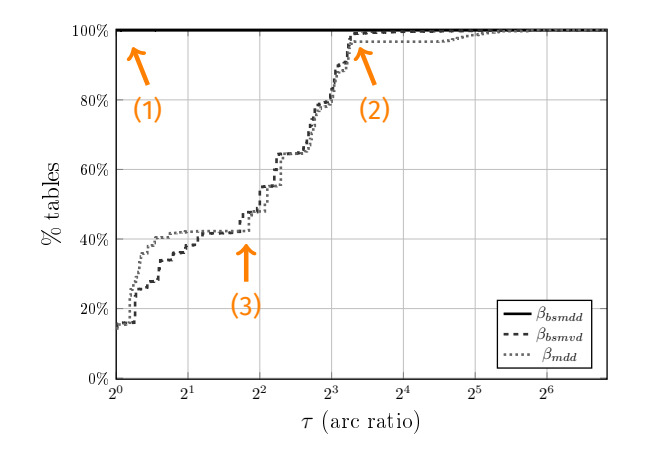

#### # Arcs:

- (1) bs-MDDs always less arcs
- (2) bs-MDDs up to 10 times less arcs

**IDUCLouvain** 

(3) bs-MVDs and MDDs similar # arcs

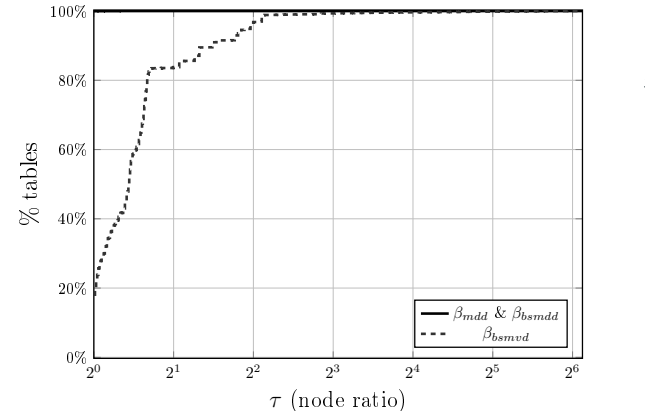

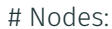

 $\Box$ UCLouvain

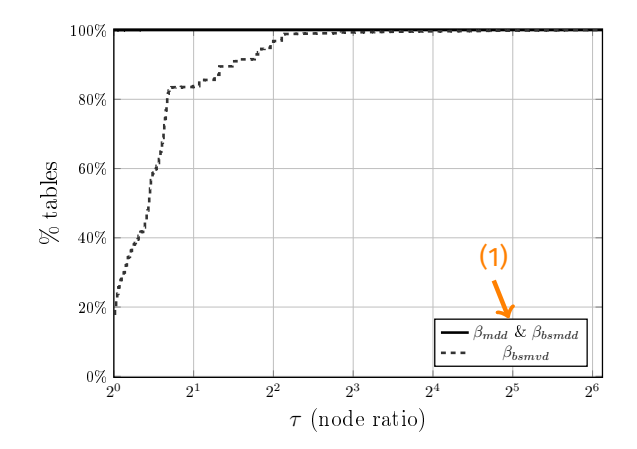

#### # Nodes:

(1) bs-MDDs and MDDs same # nodes (by construction)

 $\Box$ UCLouvain

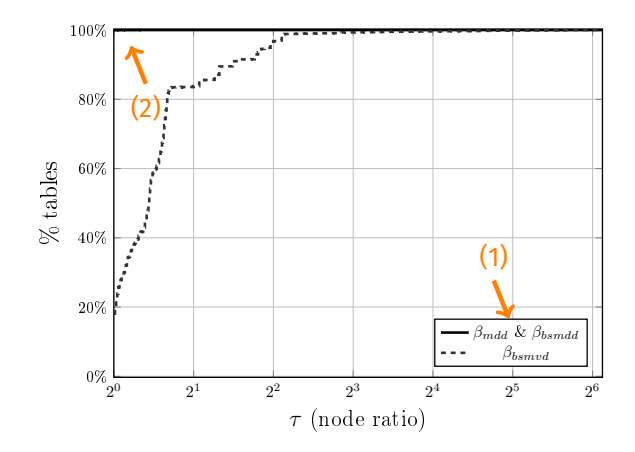

#### # Nodes:

(1) bs-MDDs and MDDs same # nodes (by construction)

**ILIUCLouvain** 

(2) bs-MDDs and MDDs always less nodes

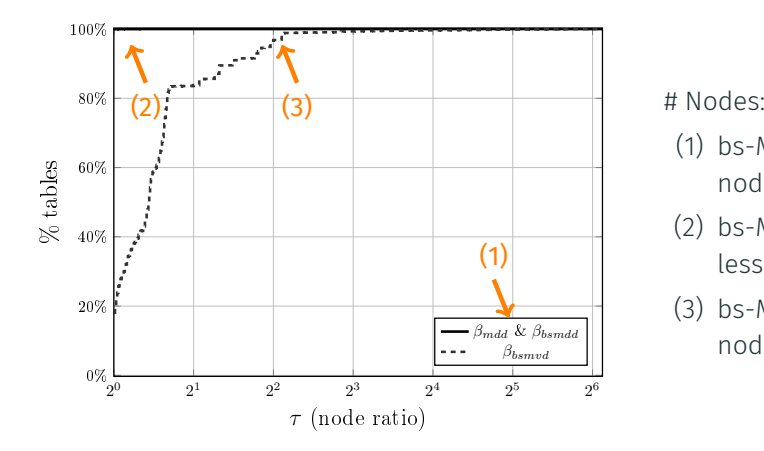

(1) bs-MDDs and MDDs same # nodes (by construction)

**IDUCLouvain** 

- (2) bs-MDDs and MDDs always less nodes
- (3) bs-MVDs up to 4 times more nodes

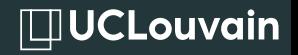

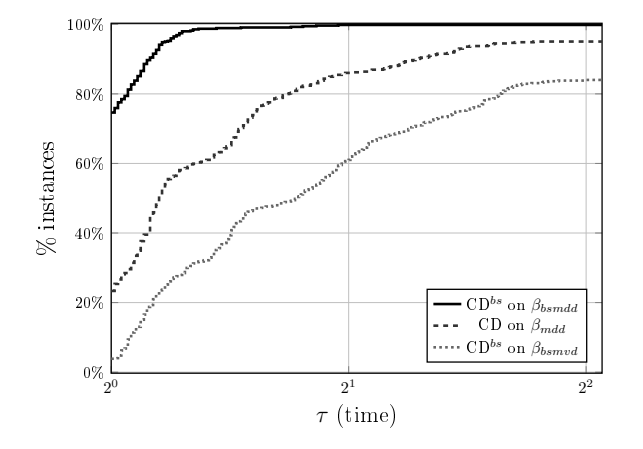

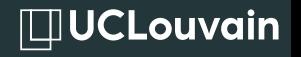

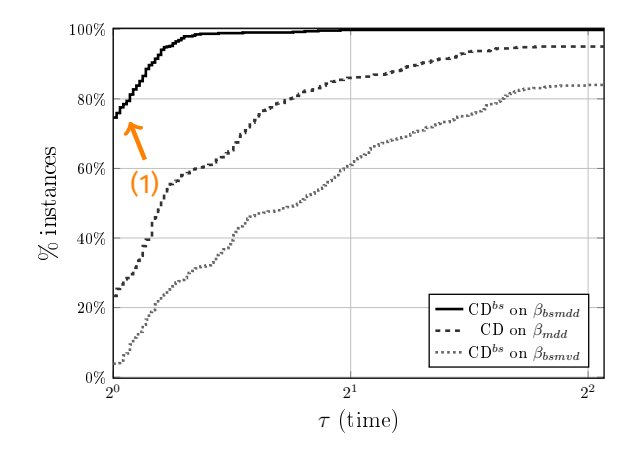

(1) CD*bs* on bs-MDDs (fewer arcs) best 80% of the time

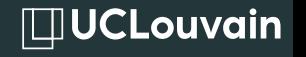

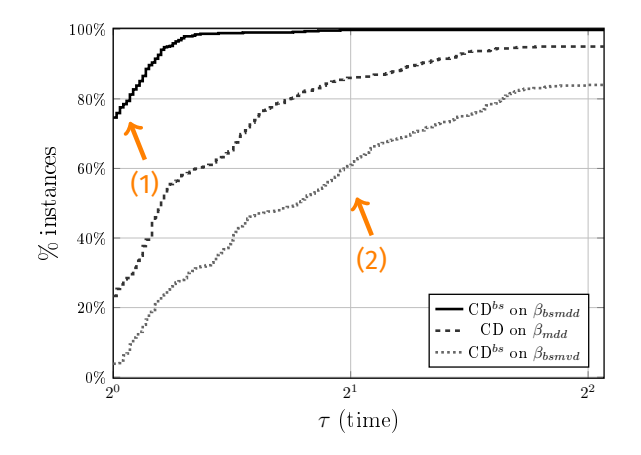

(1) CD*bs* on bs-MDDs (fewer arcs) best 80% of the time (2) CD*bs* on bs-MVDs (more nodes) worst

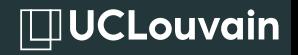

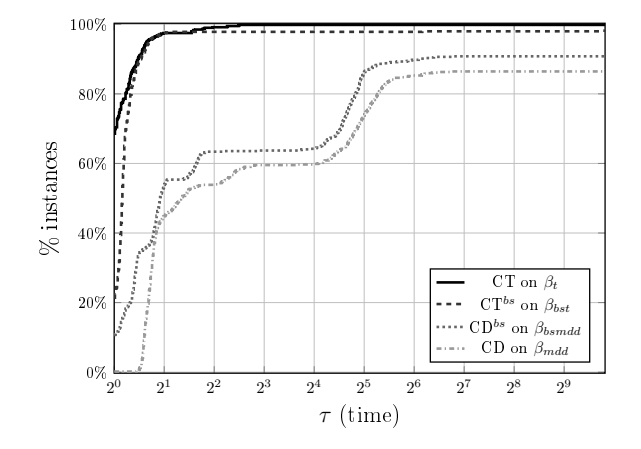

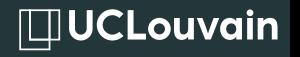

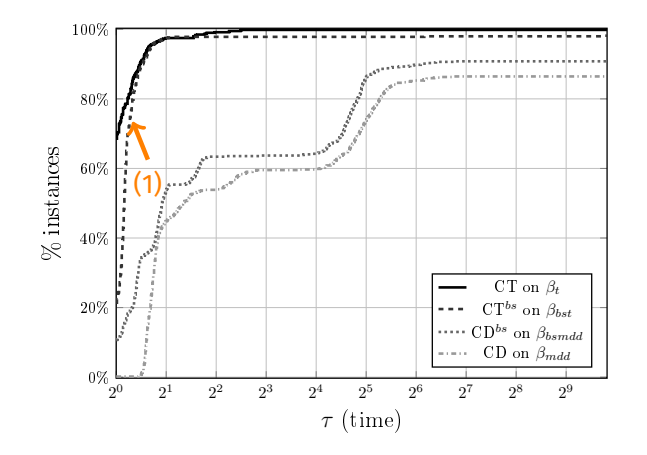

### (1) CT and CT*bs* still dominating

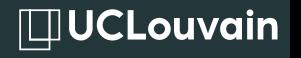

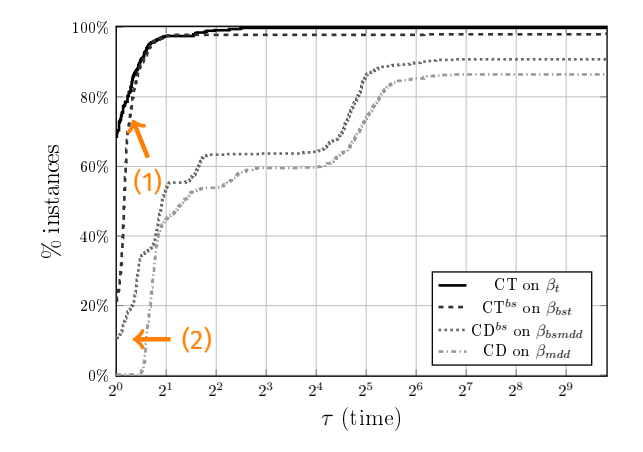

(1) CT and CT*bs* still dominating (2) CD*bs* becomes efficient when compression is high

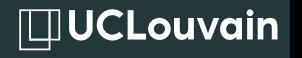

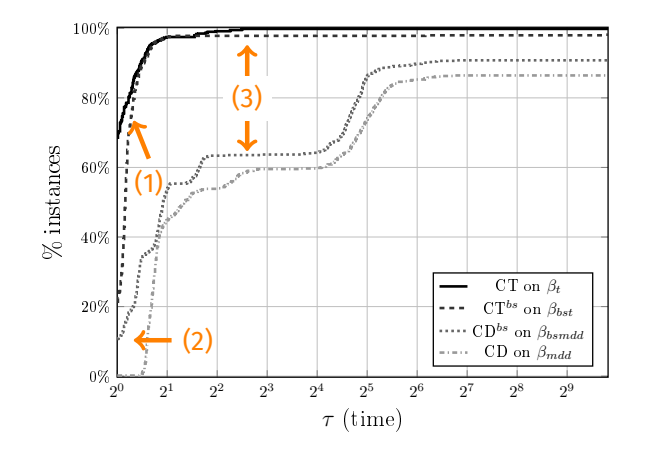

(1) CT and CT*bs* still dominating (2) CD*bs* becomes efficient when compression is high (3) gap reduced

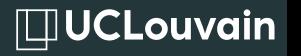

- ∙ New type of layered graph (basic smart MVD) allowing less edges
- ∙ Dedicated propagator (CD*bs*)
- ∙ Gap reduction between table based (CT) and layered graph based (CD*bs*) propagator

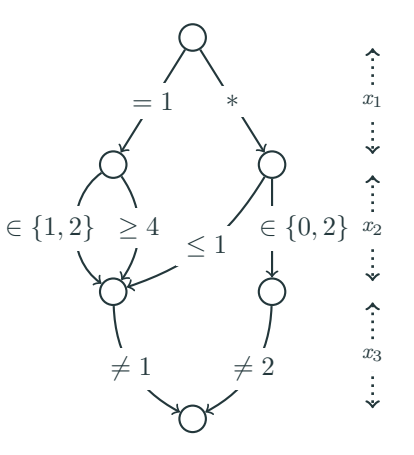

Thank you for listening! Any questions?